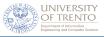

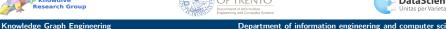

# Part 5 **Exploiting the KG**

- 1 Part 0 Course Organization
- 2 Part 1 The Reuse Problem
- Part 2 State of the Art
- 4 Part 3 The Solution iTelos
- 5 Part 4 The iTelos Methodology
- 6 Part 5 Exploiting the KG

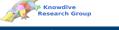

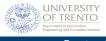

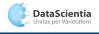

Department of information engineering and computer science

# Exploiting the KG

- GraphDB
- SPARQL

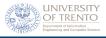

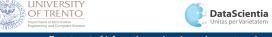

#### What is a GraphDB?

## GraphDB

It is an enterprise ready Semantic Graph Database developed by Ontotext and it is compliant with W3C Standards.

#### GraphDB is just one implementation, there is a lot of competition:

- Neo4 I
  - TerminusDB
  - ArangoDB
  - OpenRDF (previously Sesame)
  - many other...

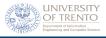

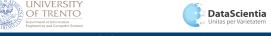

#### How to install GraphDB?

- Download the package from https://graphdb.ontotext.com;
- Use Docker \$ docker run -d -p 127.0.0.1:7200:7200 ontotext/graphdb:10.1.1-arm64 If using ARM you need the proper image.

There is a free version, but also two proprietary license that include additional functionalities. For the course the free version is enough.

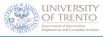

#### Concepts

- Database → Repository;
- Record → Node (aka Entity);
- Field  $\rightarrow$  Triple;
- $\blacksquare$  SQL  $\rightarrow$  SPARQL;
- $\blacksquare$  Table  $\rightarrow$  Graph.

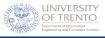

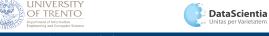

#### Datasets

- Documentation of the Dataset here (https://platform.ontotext.com/semantic-objects/datasets/starwars.html)
- Dataset in the documentation or here (http://shorturl.at/exLOP)

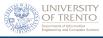

#### **Tricks**

- GraphDB allows you to upload up to 200MB.
  - \$ python -m SimpleHTTPServer 8081
  - \$ python3 -m http.server --bind 127.0.0.1 8080

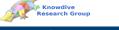

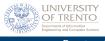

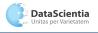

Department of information engineering and computer science

## Exploiting the KG

- GraphDB
- SPARQL

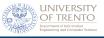

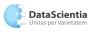

# **SPARQL**

#### Definition

SPARQL is a protocol and a declarative query language for RDF.

## Example

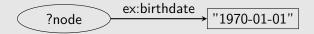

- Select a subgraphs that corresponds to the declaration;
- Uses pattern-matching.

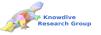

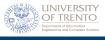

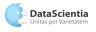

Department of information engineering and computer science

# Example Query

```
Example
```

- Preamble
- Action (SELECT, DESCRIBE, ASK, CONSTRUCT)
- Source
- Pattern
- Solution modifier (LIMIT, ORDER BY, OFFSET)

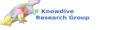

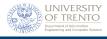

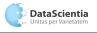

Department of information engineering and computer science

## Query Pattern

- Basic Graph Pattern
- Group Graph Pattern
- Optional Graph Pattern
- Union Graph Pattern
- Graph Graph Pattern
- Constraint (FILTER BY)

#### Is not over!

**SPARQL** is a protocol! It can query remote KGs, generate new entities, perform data migration and so on.

Cheatsheet (BASIC) → https://shorturl.at/ejouR

Full documentation → https://www.w3.org/TR/sparql11-query/